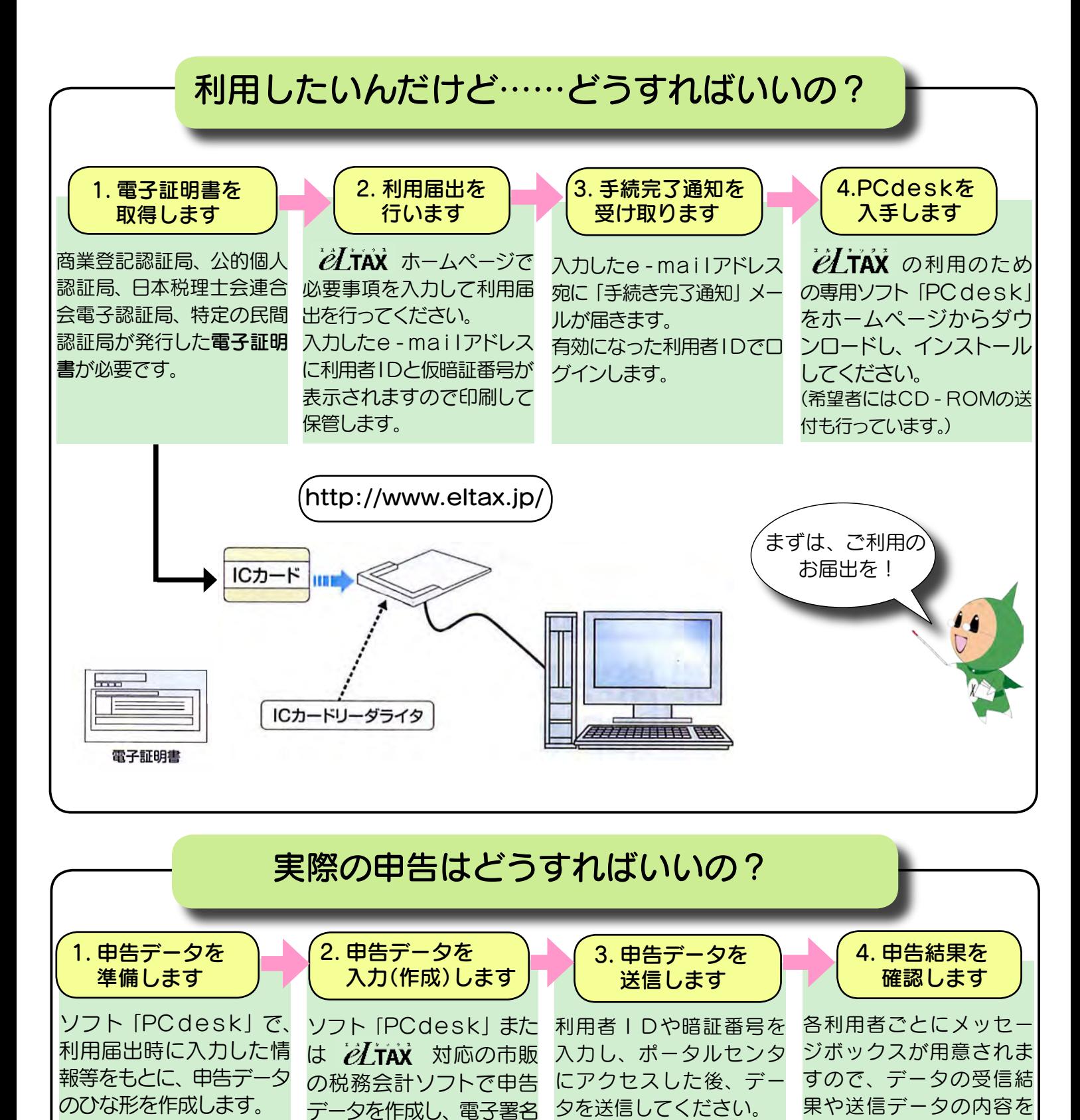

を付与します。

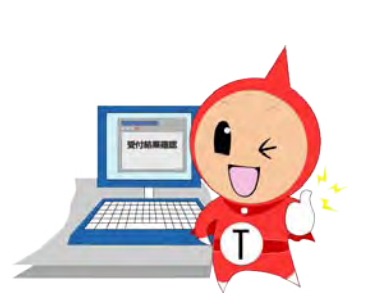

確認することが出来ます。